## **Kontextmenü User**

Dieses Kontextmenü öffnet sich über einen Rechtsklick auf einen User in der User Liste des Administrations Client.

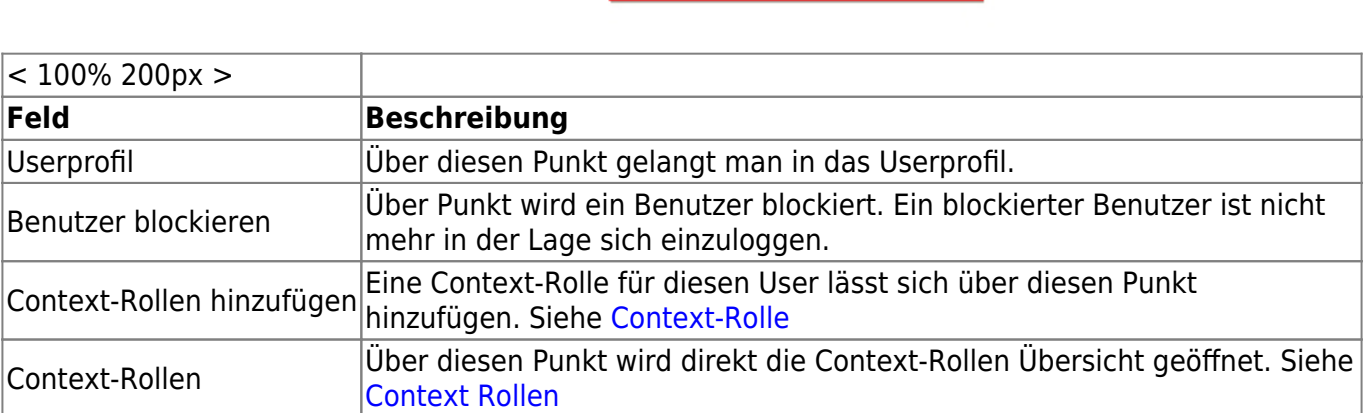

From:

<https://wiki.tim-solutions.de/>- **TIM Wiki / [NEW TIM 6 Documentation](https://doc.tim-solutions.de)**

Permanent link: **[https://wiki.tim-solutions.de/doku.php?id=software:tim:user\\_context\\_menu&rev=1375944116](https://wiki.tim-solutions.de/doku.php?id=software:tim:user_context_menu&rev=1375944116)**

Last update: **2021/07/01 09:57**

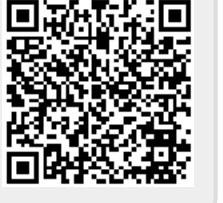

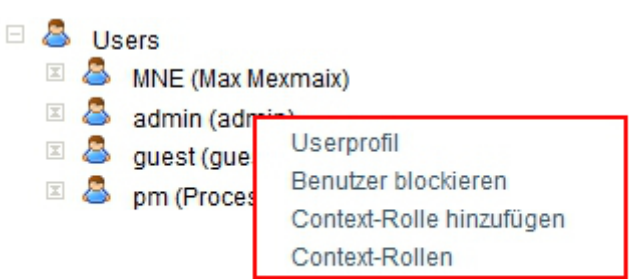